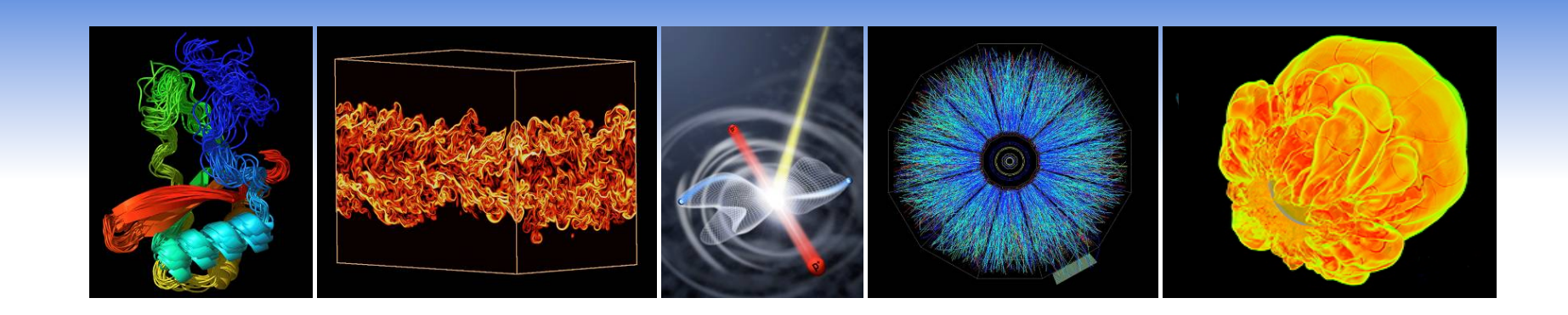

## **Introduction to OpenMP**

**Yun (Helen) He Cray XE6 Workshop February 7-8, 2011** 

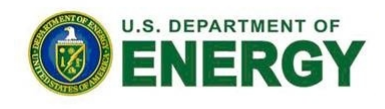

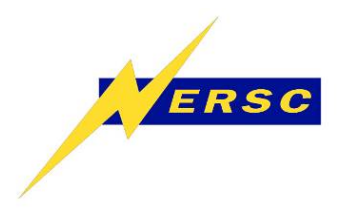

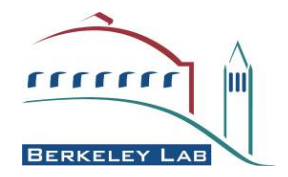

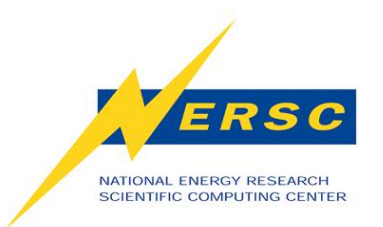

#### **Outline**

- **About OpenMP**
- **Parallel Regions**
- **Using OpenMP on Hopper**
- **Worksharing Constructs**
- **Synchronization**
- **Data Scope**
- **Tasks**
- **Hands-on Exercises**

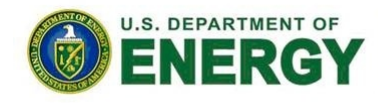

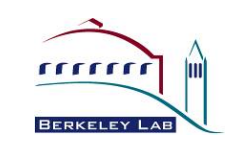

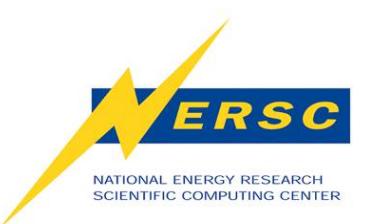

## **What is OpenMP**

- **OpenMP is an industry standard API of C/C++ and Fortran for shared memory parallel programming.** 
	- **OpenMP Architecture Review Board** 
		- **Major compiler vendors: PGI, Cray, Intel, Oracle, HP, Fujitsu, Microsoft, AMD, IBM, NEC, Texas Instrument, …**
		- **Research institutions: cOMPunity, DOE/NASA Labs, Universities…**
	- **Current standard: 3.0, released in 2008.**
	- **3.1 draft just came out today for public comment.**

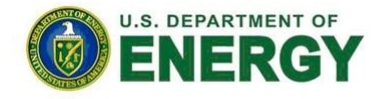

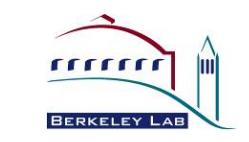

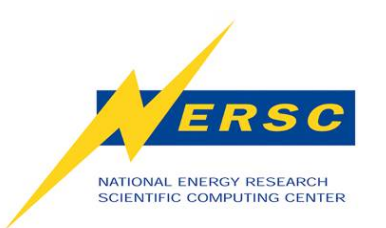

### **OpenMP Components**

- **Compiler Directives and Clauses** 
	- **Interpreted when OpenMP compiler option is turned on.**
	- **Each directive applies to the succeeding structured block.**
- **Runtime Libraries**
- **Environment Variables**

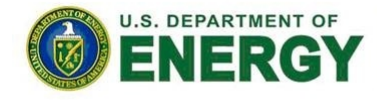

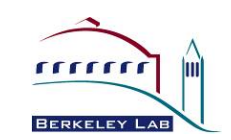

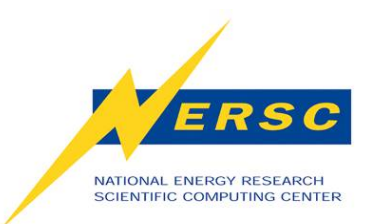

# **OpenMP Programming Model**

- **Fork and Join Model** 
	- **Master thread only for all serial regions.**
	- **Master thread forks new threads at the beginning of parallel regions.**
	- **Multiple threads share work in parallel.**
	- **Threads join at the end of the parallel regions.**
- **Each thread works on global shared and its own private variables.**
- **Threads synchronize implicitly by reading and writing shared variables.**

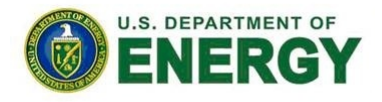

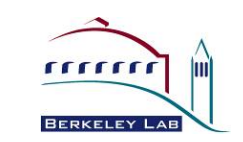

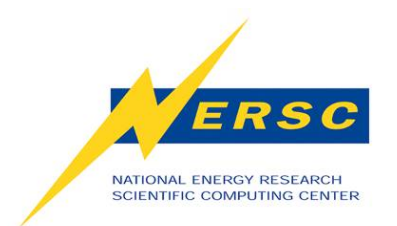

### **Serial vs. OpenMP**

```
Serial:
void main () 
{
   double x(256); 
  for (int i=0; i < 256; i++)
\{ some_work(x[i]); 
 } 
}
```

```
OpenMP:
#include "omp.h" 
Void main () 
{
  double x(256); 
#pragma omp parallel for 
 for (int i=0; i < 256; i++)
\{ some_work(x[i]); 
 } 
}
```
#### **OpenMP is not just parallelizing loops! It offers a lot more ….**

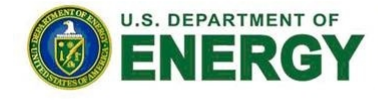

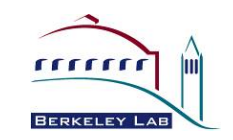

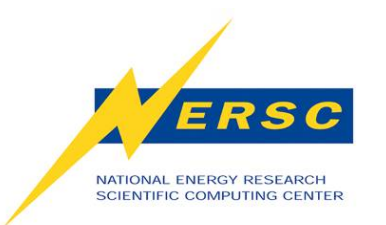

## **Advantages of OpenMP**

- **Simple programming model** 
	- **Data decomposition and communication handled by compiler directives**
- **Single source code for serial and parallel codes**
- **No major overwrite of the serial code**
- **Portable implementation**
- **Progressive parallelization** 
	- **Start from most critical or time consuming part of the code**

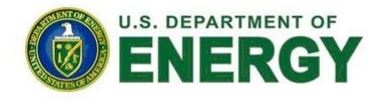

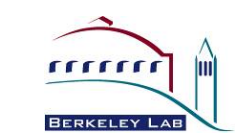

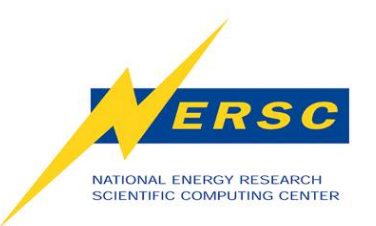

#### **OpenMP** *vs.* **MPI**

- **Pure OpenMP Pro:** 
	- **Easy to implement parallelism**
	- **Low latency, high bandwidth**
	- **Implicit Communication**
	- **Coarse and fine granularity**
	- **Dynamic load balancing**
- **Pure OpenMP Con:** 
	- **Only on shared memory machines**
	- **Scale within one node**
	- **Possible data placement problem**
	- **No specific thread order**
- **Pure MPI Pro:** 
	- **Portable to distributed and shared memory machines.**
	- **Scales beyond one node**
	- **No data placement problem**
- **Pure MPI Con:** 
	- **Difficult to develop and debug**
	- **High latency, low bandwidth**
	- **Explicit communication**
	- **Large granularity**
	- **Difficult load balancing**

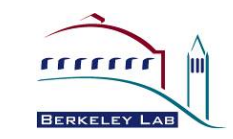

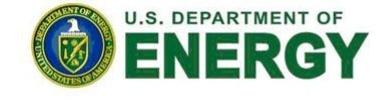

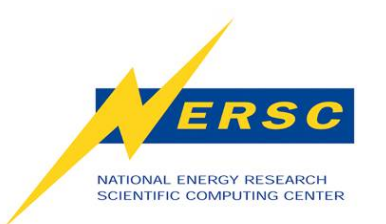

# **OpenMP Basic Syntax**

- **Fortran: case insensitive** 
	- **Add: use omp\_lib or include "omp\_lib.h"**
	- **Fixed format**
		- *Sentinel* **directive** *[clauses]*
		- *Sentinel* **could be: !\$OMP, \*\$OMP, c\$OMP**
	- **Free format**
		- **!\$OMP directive** *[clauses]*
- **C/C++: case sensitive** 
	- **Add: #include "omp.h"**
	- **#pragma omp directive** *[clauses] newline*

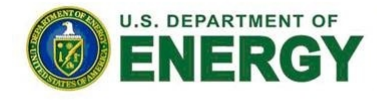

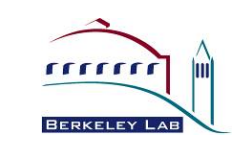

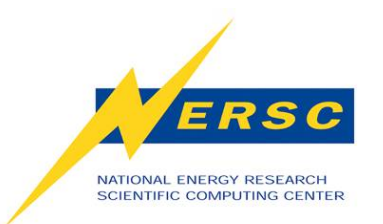

## **Compiler Directives**

- **Parallel Directive** 
	- **Fortran: PARALLEL … END PARALLEL**
	- **C/C++: parallel**
- **Worksharing Constructs**
	- **Fortran: DO … END DO, WORKSHARE**
	- **C/C++: for**
	- **Both: sections**
- **Synchronization** 
	- **master, single, ordered, flush, atomic**
- **Tasking** 
	- **task, taskwait**

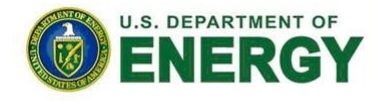

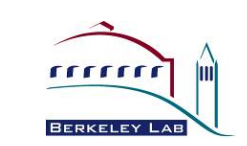

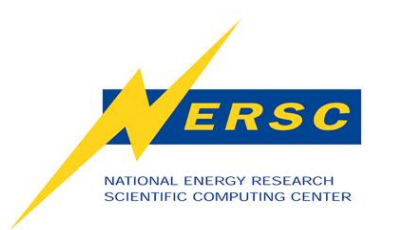

### **Clauses**

- **private (list), shared (list)**
- **firstprivate (list), lastprivate (list)**
- **reduction (operator: list)**
- **schedule (method** *[, chunk\_size]***)**
- **nowait**
- **if (scalar\_expression)**
- **num\_thread (num)**
- **threadprivate(list), copyin (list)**
- **ordered**
- **collapse (n)**
- **tie, untie**
- **And more …**

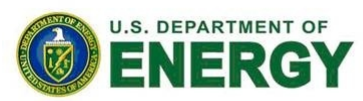

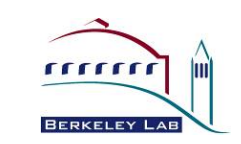

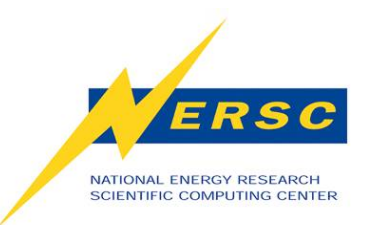

## **Runtime Libraries**

- **Number of threads: omp\_{set,get}\_num\_threads**
- **Thread ID: omp\_get\_thread\_num**
- **Scheduling: omp\_{set,get}\_dynamic**
- **Nested parallelism: omp\_in\_parallel**
- **Locking: omp\_{init,set,unset}\_lock**
- **Active levels: omp\_get\_thread\_limit**
- **Wallclock Timer: omp\_get\_wtime** 
	- **thread private**
	- **call function twice, use difference between end time and start time**
- **And more …**

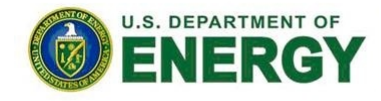

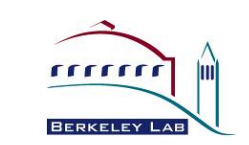

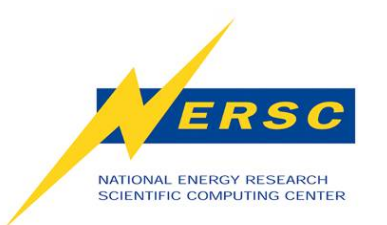

#### **Environment Variables**

- **OMP\_NUM\_THREADS**
- **OMP\_SCHEDULE**
- **OMP\_STACKSIZE**
- **OMP\_DYNAMIC**
- **OMP\_NESTED**
- **OMP\_WAIT\_POLICY**
- **OMP\_ACTIVE\_LEVELS**
- **OMP\_THREAD\_LIMIT**
- **And more …**

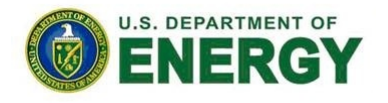

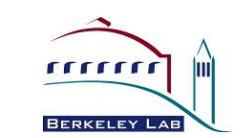

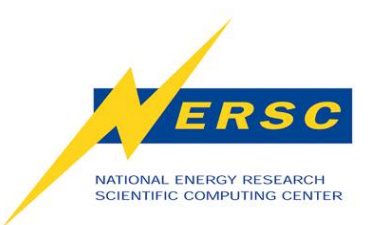

## **The parallel Directive**

**FORTRAN:**  !\$OMP PARALLEL PRIVATE(id) id = omp\_get\_thread\_num() write (\*,\*) "I am thread", id !\$OMP END PARALLEL

**C/C++:**  #pragma omp parallel private(thid)  $\left\{ \right.$ thid =  $omp\_get\_thread\_num()$ ; printf("I am thread %d\n", thid); }

- **The parallel directive forms a team of threads for parallel execution.**
- **Each thread executes within the OpenMP parallel region.**

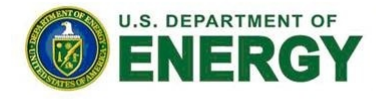

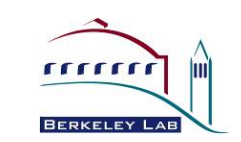

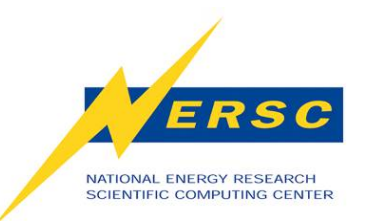

# **A Simple Hello\_World OpenMP Program**

#### **C/C++:**

```
#include <omp.h> 
#include <stdio.h> 
#include <stdlib.h> 
int main () \{ int tid, nthreads; 
#pragma omp parallel private(tid) 
  \{tid = omp_get_thread_num();
   printf("Hello World from thread %d\n", tid);
#pragma omp barrier 
   if ( tid == 0 ) {
      nthreads = omp get num threads();
       printf("Total threads= %d\n",nthreads); 
    } 
  } 
}
```
#### **FORTRAN:**

```
Program main 
use omp_lib (or: include "omp_lib.h")
integer :: id, nthreads 
!$OMP PARALLEL PRIVATE(id)
   id = omp_get_thread_num() 
   write (*,*) "Hello World from thread", id 
!$OMP BARRIER 
  if ( id == 0 ) then
     nthreads = omp get num threads()
      write (*,*) "Total threads=",nthreads 
    end if 
!$OMP END PARALLEL 
End program
```
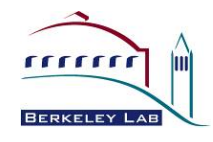

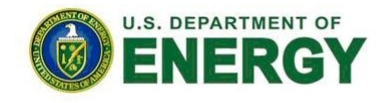

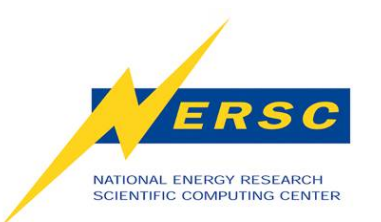

### **Compile OpenMP on Hopper**

- **Use compiler wrappers:** 
	- **ftn for Fortran codes**
	- **cc for C codes, CC for C++ codes**
- **Portland Group Compilers** 
	- **Add compiler option "-mp=nonuma"**
	- **% ftn –mp=nonuma mycode.f90**
	- **Supports OpenMP 3.0 from pgi/8.0**
- **Pathscale Compilers** 
	- **% module swap PrgEnv-pgi PrgEnv-pathscale**
	- **Add compiler option "-mp"**
	- **% ftn –mp=nonuma mycode.f90**

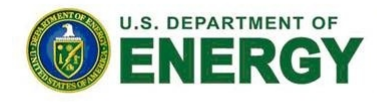

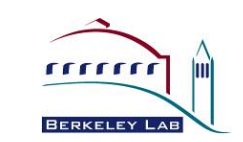

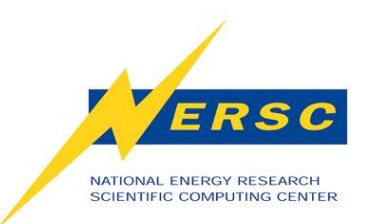

## **Compile OpenMP on Hopper (2)**

- **GNU Compilers** 
	- **% module swap PrgEnv-pgi PrgEnv-gnu**
	- **Add compiler option "-fopenmp"**
	- **% ftn –fopenmp mycode.f90**
	- **Supports OpenMP 3.0 from gcc/4.4**
- **Cray Compilers** 
	- **% module swap PrgEnv-pgi PrgEnv-cray**
	- **No additional compiler option needed**
	- **% ftn mycode.f90**
	- **Supports OpenMP 3.0**

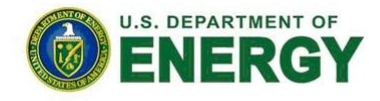

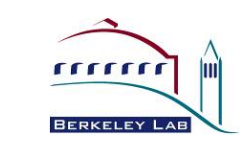

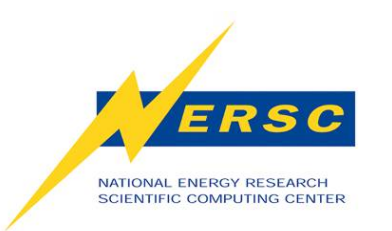

# **Run OpenMP on Hopper**

- **Each Hopper node has 4 NUMA nodes, each with 6 UMA cores.**
- **Pure OpenMP code could use up to 24 threads per node.**
- **Interactive batch jobs:** 
	- **Pure OpenMP example, using 6 OpenMP threads:**
	- **% qsub –I –V –q interactive –lmppwidth=24**
	- **wait for a new shell**
	- **% cd \$PBS\_O\_WORKDIR**
	- **setenv OMP\_NUM\_THREADS 6**
	- **setenv PSC\_OMP\_AFFINITY FALSE** *(note: for Pathscale only)*
	- **% aprun –n 1 –N 1 –d 6 ./mycode.exe**

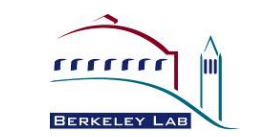

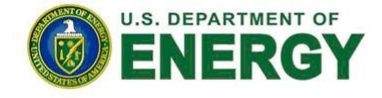

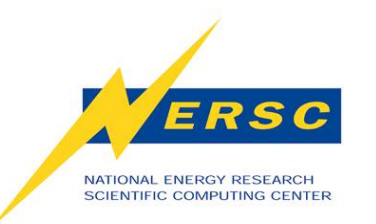

# **Run OpenMP on Hopper (2)**

Sample batch script: (pure OpenMP example, Using 6 OpenMP threads)

#PBS -q debug #PBS -l mppwidth=24 #PBS -l walltime=00:10:00 #PBS -j eo #PBS –V cd \$PBS\_O\_WORKDIR seteny OMP\_NUM\_THREADS 6

#uncomment this line for pathscale #setenv PSC\_OMP\_AFFINITY FALSE

aprun  $-n 1 -N 1 -d 6$ ./mycode.exe

- **Run batch jobs:** 
	- **Prepare a batch script first**
	- **% qsub myscript**
- **Notice to use for pathscale:** 
	- **setenv PSC\_OMP\_AFFINITY FALSE**

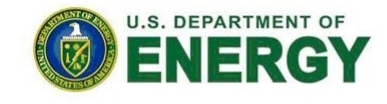

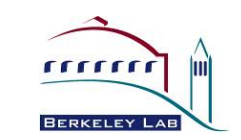

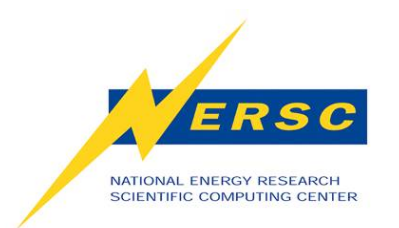

## **First Hands-on Exercise**

#### **Get the Source Codes:**

% cp –r /project/projecdirs/training/XE6-feb-2011/openmp .

#### **Compile and Run:**

% cd openmp % ftn –mp=nonuma –o hello\_world hello\_world.f90 (or % cc –mp=nonuma –o hello\_world hello\_world.c) % qsub  $-V - I - q$  interactive  $-I$ mppwidth=24

…

% cd \$PBS\_O\_WORKDIR % setenv OMP\_NUM\_THREADS 6 (for csh/tcsh) (or % export OMP\_NUM\_THREADS=6 for bash/ksh) % aprun –n 1 –N 1 –d 6 ./hello\_world

#### **Sample Output: (no specific order)**

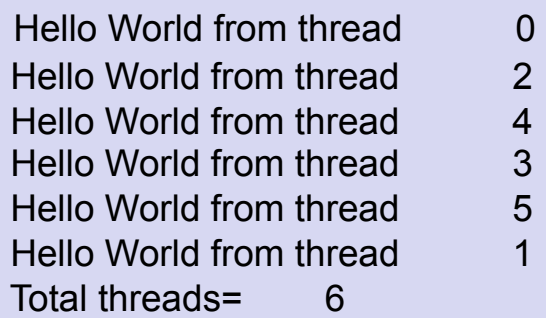

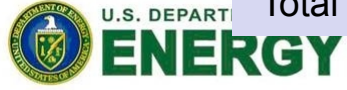

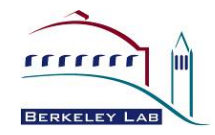

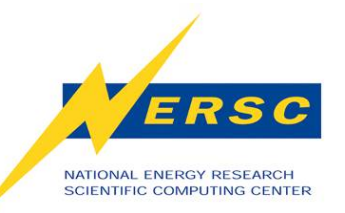

### **Loop Parallelism**

**FORTRAN:**  !\$OMP PARALLEL [Clauses] … !\$OMP DO [Clauses] do  $i = 1, 1000$  $a(i) = b(i) + c(i)$  enddo !\$OMP END DO [NOWAIT] … !\$OMP PARALLEL

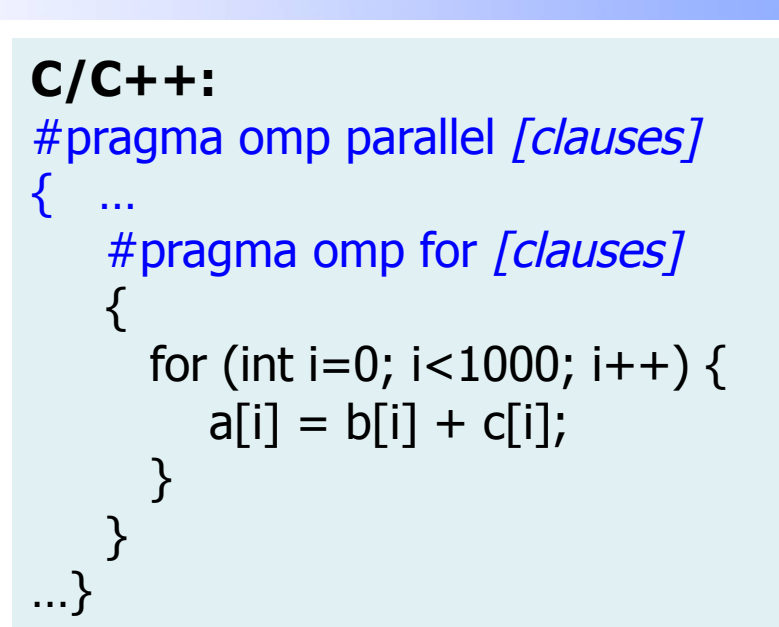

- **Threads share the work in loop parallelism.**
- **For example, using 4 threads under the default "static" scheduling, in Fortran:** 
	- **thread 1 has i=1-250**
	- **thread 2 has i=251-500, etc.**

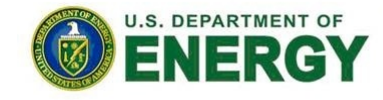

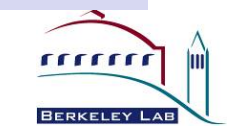

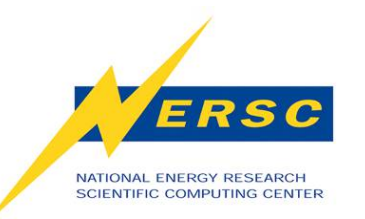

## **Combined Parallel Worksharing Constructs**

#### **FORTRAN:**  !\$OMP PARALLEL DO do  $i = 1, 1000$  $a (i) = b(i) + c(i)$  enddo !\$OMP PARALLEL END DO

#### **FORTRAN example:**

!\$OMP PARALLEL SECTIONS !\$OMP SECTION do  $i = 1, 1000$  $c (i) = a(i) + b(i)$  enddo !\$OMP SECTION do  $i = 1, 1000$  $d(i) = a(i) * b(i)$  enddo !\$OMP PARALLEL END SECTIONS **C/C++:**  #pragma omp parallel for for (int i=0; i<1000; i++) {  $a[i] = b[i] + c[i];$ }

#### **FORTRAN only:**

INTEGER N, M PARAMETER (N=100) REAL A(N,N), B(N,N), C(N,N), D(N,N) !\$OMP PARALLEL WORKSHARE

 $C = A + B$  $M = 1$  $D = A * B$ !\$OMP PARALLEL END WORKSHARE

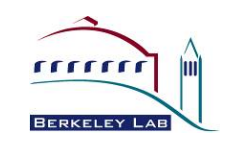

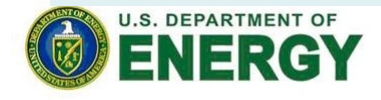

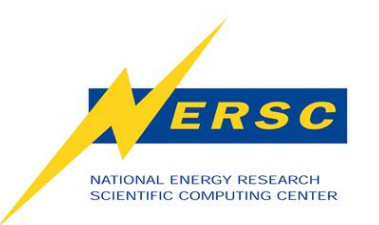

#### **The schedule Clause**

- **Static: Loops are divided into** *#thrds* **partitions.**
- **Guided: Loops are divided into progressively smaller chunks until the chunk size is 1.**
- **Dynamic,** *#chunk***: Loops are divided into chunks containing** *#chunk* **iterations.**
- **Auto: The compiler (or runtime system) decides what to use.**
- **Runtime: Use OMP\_SCHEDULE environment variable to determine at run time.**

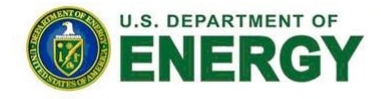

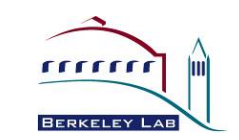

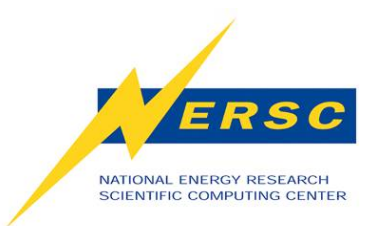

### **Second Hands-on Exercise**

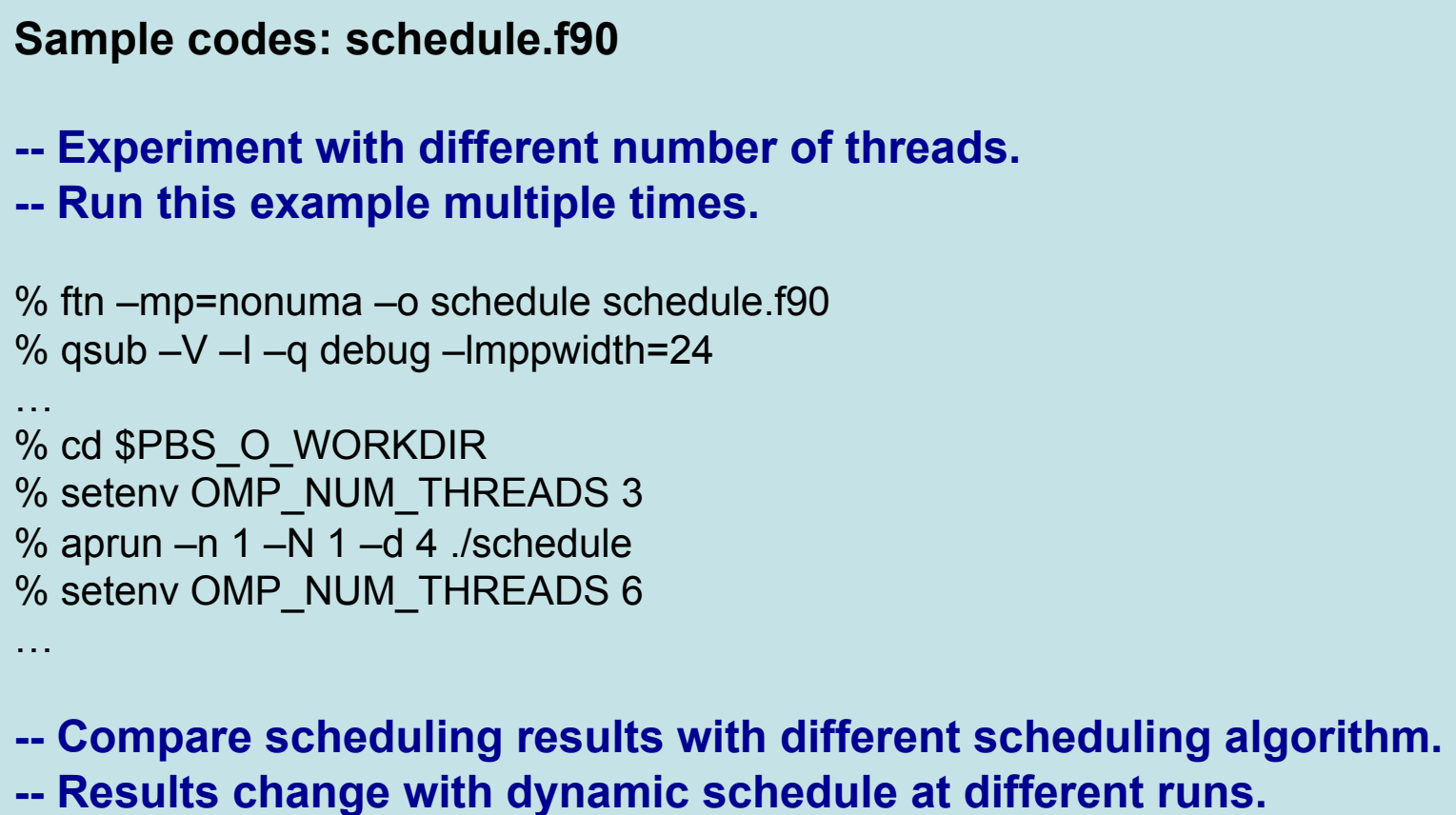

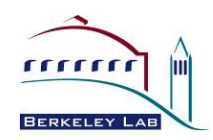

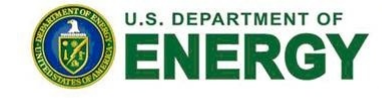

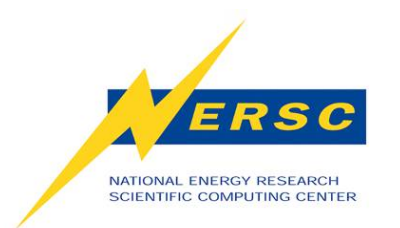

### **Third Hands-on Exercise**

**Sample code: sections.f90** 

**-- Experiment with different number of threads.** 

**-- Run this example multiple times.** 

% ftn –mp=nonuma –o sections.f90 %  $\alpha$ sub  $-V$  –I –q debug –Imppwidth=24

… % cd \$PBS\_O\_WORKDIR % setenv OMP\_NUM\_THREADS 3 % aprun –n 1 –N 1 –d 3 ./sections % setenv OMP\_NUM\_THREADS 5 % aprun –n 1 –N 1 –d 5 ./sections

**-- What happens when more sections than threads? -- What happens when more threads than sections?** 

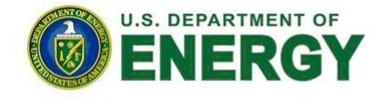

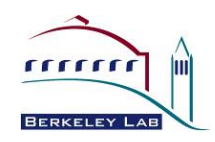

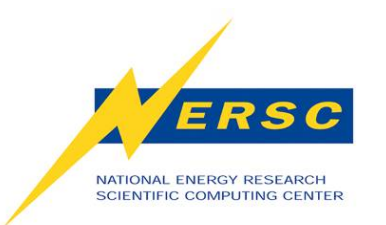

## **Loop Parallelism: ordered and collapse**

**FORTRAN example:** 

!\$OMP DO ORDERED do  $i = 1, 1000$  $a (i) = b(i) + c(i)$  enddo !\$OMP END DO

**FORTRAN example:**  !\$OMP DO COLLAPSE (2) do  $i = 1, 1000$ do  $j = 1, 100$  $a(i,j) = b(i,j) + c(i,j)$  enddo enddo !\$OMP END DO

- **ordered specifies the parallel loop to be executed in the order of the loop iterations.**
- **collapse (***n***) collapse the** *n* **nested loops into 1, then schedule work for each thread accordingly.**

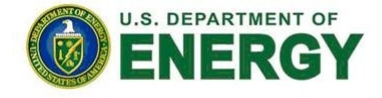

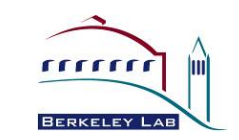

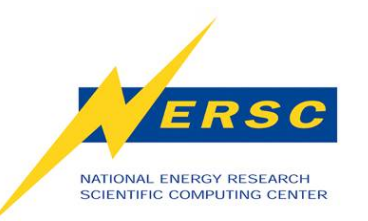

#### **Loop-based vs. SPMD**

**Loop-based:** 

 !\$OMP PARALLEL DO PRIVATE(i) !\$OMP& SHARED(a,b,n) do  $I = 1$ , n  $a(i) = a(i) + b(i)$  enddo !\$OMP END PARALLEL DO

**SPMD (Single Program Multiple Data):**  !\$OMP PARALLEL DO PRIVATE(start, end, i) !\$OMP& SHARED(a,b) num\_thrds = omp\_get\_num\_threads()  $thrd_id =omp\_get\_thread\_num()$ start =  $n *$  thrd\_id/num\_thrds + 1  $end = n * (thrd_number1)/num_thrds$  do i = start, end  $a(i) = a(i) + b(i)$  enddo !\$OMP END PARALLEL DO

**SPMD code normally gives better performance than loopbased code, but is more difficult to implement:** 

- • **Less thread synchronization.**
- • **Less cache misses.**
- • **More compiler optimizations.**

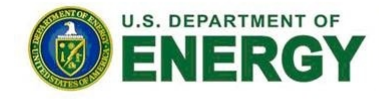

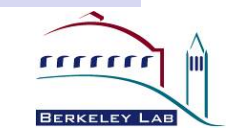

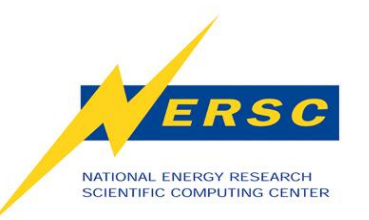

## **The reduction Clause**

```
C/C++ example: 
   int i; 
#pragma omp parallel reduction(*:i) 
\{ i=omp_get_num_threads(); 
    } 
   printf("result=%d\n",i);
```
#### **Fortran example:**

```
sum = 0.0!$OMP parallel reduction (+: sum) 
    do i = 1, n
        sum = sum + x(i) enddo
!$OMP end do 
!$OMP end parallel
```
- **Syntax: Reduction (operator : list).**
- **Reduces list of variables into one, using operator.**
- **Reduced variables must be shared variables.**
- **Allowed Operators:** 
	- **Arithmetic: + \* / # add, subtract, multiply, divide**
	- **Fortran intrinsic: max min**
	- **Bitwise: & | ^ # and, or, xor**
	- **Logical: && || # and, or**

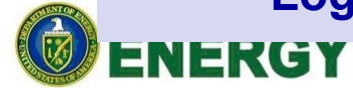

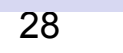

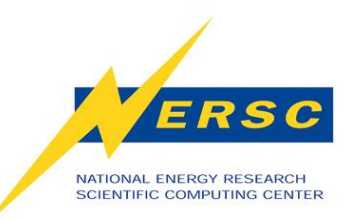

# **Synchronization: the barrier Directive**

**FORTRAN:**  !\$OMP PARALLEL do i =  $1, n$  $a(i) = b(i) + c(i)$  enddo !\$OMP BARRIER do  $i = 1, n$  $e(i) = a(i) * d(i)$  enddo !\$OMP END PARALLEL

**C/C++:**  #pragma omp parallel { … some work; #pragma omp barrier … some other work; }

- **Every thread waits until all threads arrive at the barrier.**
- **Barrier makes sure all the shared variables are (explicitly) synchronized.**

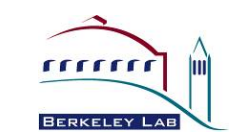

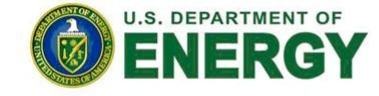

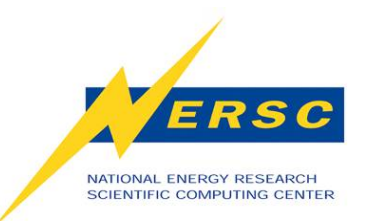

# **Synchronization: the critical Directive**

**FORTRAN:**  !\$OMP PARALLEL SHARED (x) … some work … !\$OMP CRITICAL [name]  $x = x + 1.0$ !\$OMP END CRITICAL … some other work … !\$OMP END PARALLEL

**C/C++:**  #pragma omp parallel shared (x) { #pragma omp critical {  $x = x + 1.0$ ; } }

- **Each thread executes the critical region one at a time.**
- **Multiple critical regions with no name are considered as one critical region: single thread execution at a time.**

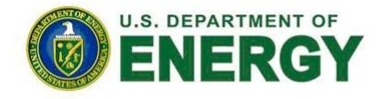

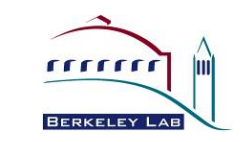

# **Synchronization: the master and single Directives**

**C/C++:**  #pragma omp master { … some work … } **FORTRAN:**  !\$OMP MASTER … some work … !\$OMP END MASTER **C/C++:**  #pragma omp single { … some work … } **FORTRAN:**  !\$OMP SINGLE … some work … !\$OMP END SINGLE

• **Master region:** 

ERSO

NATIONAL ENERGY RESEARCH **SCIENTIFIC COMPUTING CENTER** 

- **Only the master threads executes the MASTER region.**
- **No implicit barrier at the end of the MASTER region.**
- **Single region:** 
	- **First thread arrives the SINGLE region executes this region.**
	- **All threads wait: implicit barrier at end of the SINGLE region.**

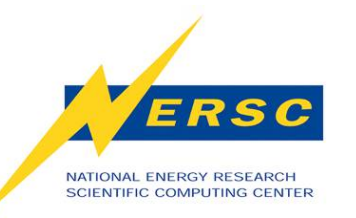

# **Synchronization: the atomic and flush Directives**

#### **FORTRAN:**  !\$OMP ATOMIC

… some memory update …

**FORTRAN:**  !\$OMP FLUSH [(var\_list)] **C/C++:**  #pragma omp atomic … some memory update …

**C/C++:**  #pragma omp flush [(var\_list)]

- **Atomic:** 
	- **Only applies to the immediate following statement.**
	- **Atomic memory update: avoids simultaneous updates from multiple threads to the same memory location.**
- **Flush:** 
	- **Makes sure a thread's temporary view to be consistent with the memory.**
	- **Applies to all thread visible variables if no** *var\_list* **is provided.**

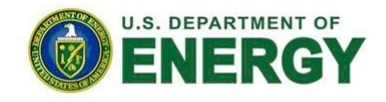

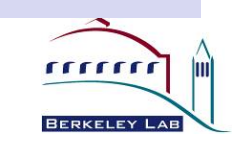

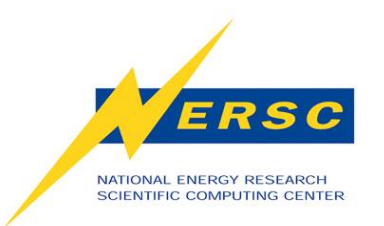

## **Thread Safety**

- **In general, IO operations, general OS functionality, common library functions may not be thread safe. They should be performed by one thread only or serialized.**
- **Avoid race condition in OpenMP program.** 
	- **Race condition: Multiple threads are updating the same shared variable simultaneously.**
	- **Use "critical" directive**
	- **Use "atomic" directive**
	- **Use "reduction" directive**

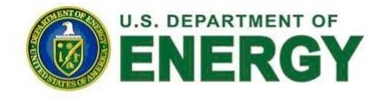

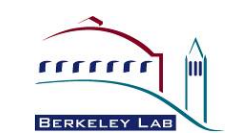

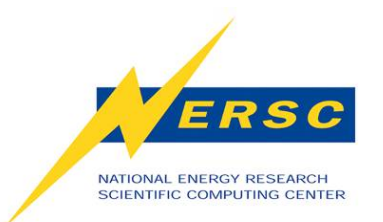

## **Fourth Hands-on Exercise**

```
Sample codes: pi.c, pi_omp_wrong.c, 
                pi_omp1.c, pi_omp2.c, pi_omp3.c
```
**-- Understand different versions of calculating pi.** 

- **-- Understand the race condition in pi\_omp\_wrong.c**
- **-- Run multiple times with different number of threads**

```
% qsub pi.pbs
```

```
Or: 
% ftn –mp=nonuma –o pi_omp3.f90 
% qsub –V –I –q debug –lmppwidth=24 
…
```

```
% cd $PBS_O_WORKDIR 
% setenv OMP_NUM_THREADS 16 
% aprun –n 1 –N 1 –d 16 ./pi_omp3
```
- **-- Race condition generates different results.**
- **-- Needs critical or atomic for memory updates.**
- **-- Reduction is an efficient solution.**

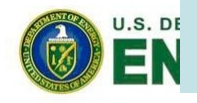

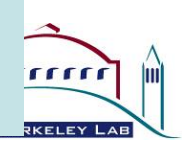

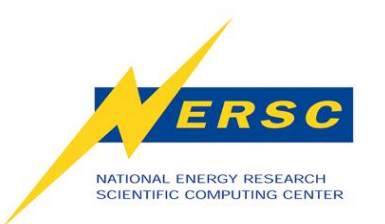

## **Data Scope**

- **Most variables are shared by default:** 
	- **Fortran: common blocks, SAVE variables, module variables**
	- **C/C++: file scope variables, static**
	- **Both: dynamically allocated variables**
- **Some variables are private by default:** 
	- **Certain loop indexes**
	- **Stack variables in subroutines or functions called from parallel regions**
	- **Automatic (local) variables within a statement block**

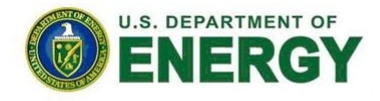

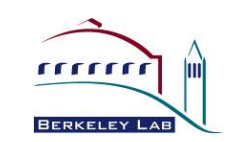

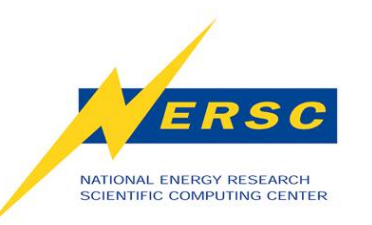

## **Data Sharing: the firstprivate Clause**

#### **FORTRAN Example:**

```
PROGRAM MAIN 
    USE OMP_LIB 
    INTEGER I 
   I = 1!$OMP PARALLEL FIRSTPRIVATE(I) & 
!$OMP PRIVATE(tid)
   I = I + 2 ! I=3
    tid = OMP_GET_THREAD_NUM() 
   if (tid ==1) PRINT ^*, I ! I=3
!$OMP END PARALLEL 
   PRINT ^*, I ! I=1
END PROGRAM
```
- **Declares the variables in the list private**
- **Initializes the variables in the list with the value when they first enter the construct.**

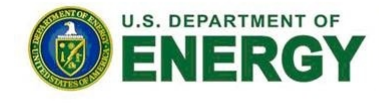

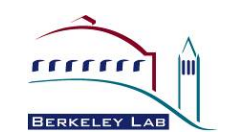

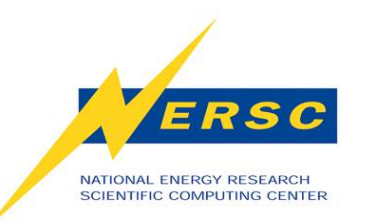

## **Data Sharing: the lastprivate Clause**

#### **FORTRAN example:**

Program main Real A(100) !\$OMP parallel shared (A) & !\$OMP do lastprivate(i) DO I =  $1,100$  $A(I) = I + 1$ ENDDO !\$OMP end do !\$OMP end parallel PRINT\*,  $I$  !  $I=101$ end program

- **Declares the variables in the list private**
- **Updates the variables in the list with the value when they last exit the construct.**

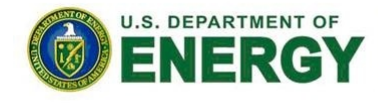

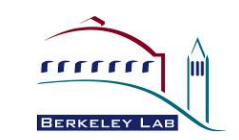

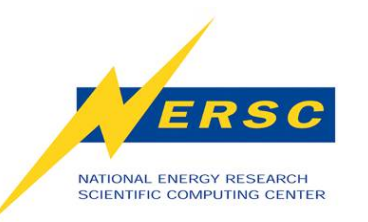

# **Data Sharing: the threadprivate and copyin Clauses**

#### **FORTRAN Example:**

```
PROGRAM main 
 use OMP_LIB 
    INTEGER tid, K 
    COMMON /T/K 
!$OMP THREADPRIVATE(/T/) 
   K = 1
```

```
!$OMP PARALLEL PRIVATE(tid) COPYIN(/T/) 
    PRINT *, "thread ", tid, ", K= ", K
   tid = omp_get_thread_num()
    K = \text{tid} + KPRINT *, "thread ", tid, ", K= ", K
!$OMP END PARALLEL
```

```
!$OMP PARALLEL PRIVATE(tid) 
   tid = omp_qet_thread_num()
   PRINT *, "thread ", tid, ", K= ", K
!$OMP END PARALLEL 
 END PROGRAM main
```
- **A threadprivate variable has its own copies of the global variables and common blocks.**
- **A threadprivate variable has its scope across multiple parallel regions, unlike a private variable.**
- **The copyin clause: copies the threadprivate variables from master thread to each local thread.**

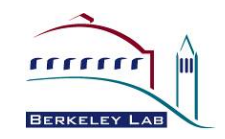

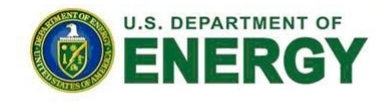

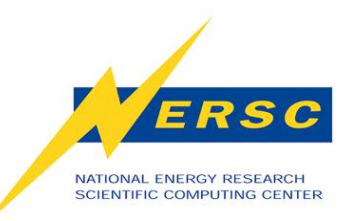

# **Tasking: the task and taskwait Directives**

**Serial:**  int fib (int n) { int x, y; if  $(n < 2)$  return n;  $x = fib (n - 1);$  $y = fib (n - 2);$  return x+y; }

#### **OpenMP:**

```
int fib (int n) \{ int x,y; 
  if (n < 2) return n;
#pragma omp task shared (x) 
 x = fib (n - 1);#pragma omp task shared (y) 
  y = fib (n - 2);#pragma omp taskwait 
   return x+y; 
}
```
- **Major OpenMP 3.0 addition. Flexible and powerful.**
- **The task directive defines an explicit task.**
- **Threads share work from all tasks in the task pool.**
- **The taskwait directive makes sure all child tasks created for the current task finish.**

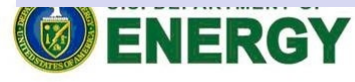

**BERKELE** 

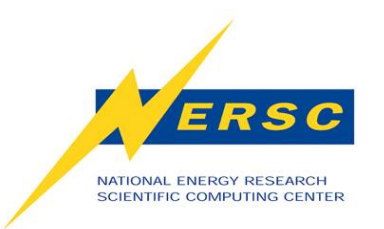

## **Thread Affinity**

- **Thread affinity: forces each thread to run on a specific subset of processors, to take advantage of local process state.**
- **Current OpenMP standard has no specification for thread affinity.**
- **On Cray XE6, there is aprun command option "-cc":** 
	- **-cc cpu (default): Each PE's thread is constrained to the CPU closest to the PE.**
	- **-cc numa\_node: Each PE's thread is constrained to the same NUMA node CPUs.**
	- **-cc none: Each thread is not binded to a specific CPU.**

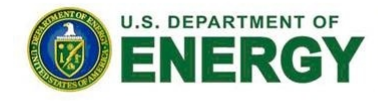

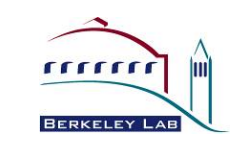

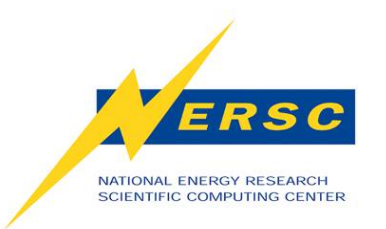

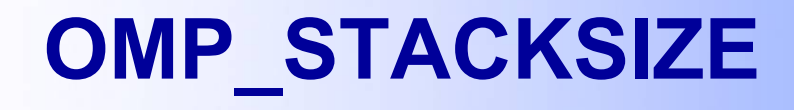

- **OMP\_STACKSIZE defines the private stack space each thread has.**
- **Default value is implementation dependent, and is usually quite small.**
- **Behavior is undefined if run out of space, mostly segmentation fault.**
- **To change, set OMP\_STACKSIZE to n (B,K,M,G) bytes. For example: setenv OMP\_STACKSIZE 16M**

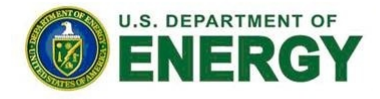

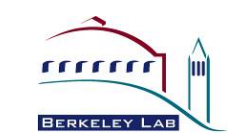

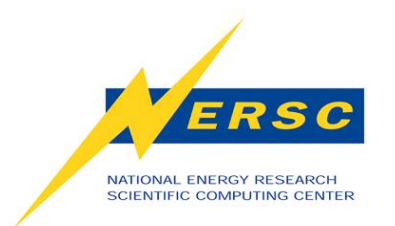

# **Fifth Hands-on Exercise**

**Sample codes: jacobi\_serial.f90 and jacobi\_omp.f90** 

- **-- Check the OpenMP features used in the real code.**
- **-- Understand code speedup.**

```
% qsub jacobi.pbs
```

```
Or: 
% ftn –mp=nonuma –o jacobi_omp.f90 
% gsub -V –I –g debug –Imppwidth=24
… 
% cd $PBS_O_WORKDIR 
% setenv OMP_NUM_THREADS 6 
% aprun –n 1 - N 1 - d 6./jacobi omp
% setenv OMP_NUM_THREADS 12 
% aprun –n 1 –N 1 –d 12 ./jacobi_omp
```

```
-- Why not perfect speedup?
```
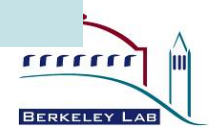

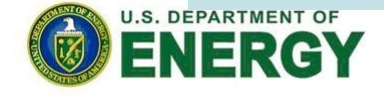

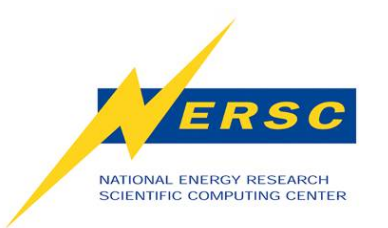

#### **Performance Results**

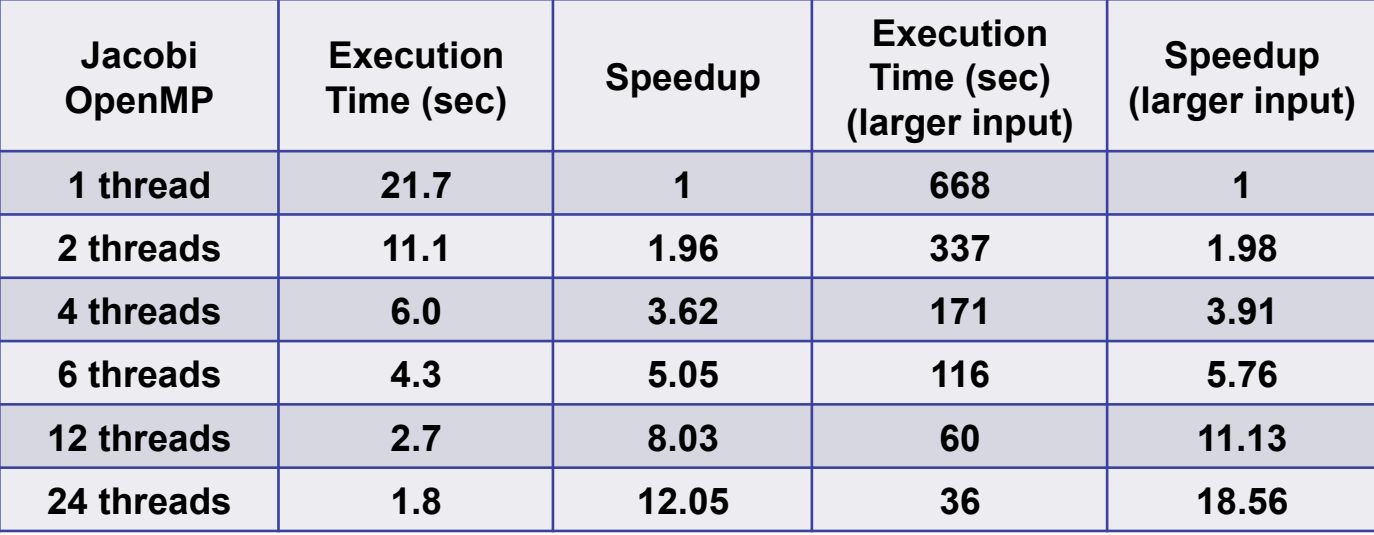

- **Why not perfect speedup?** 
	- **Serial code sections not parallelized**
	- **Thread creation and synchronization overhead**
	- **Memory bandwidth**
	- **Memory access with cache coherence**
	- **Load balancing**
	- **Not enough work for each thread**

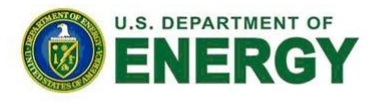

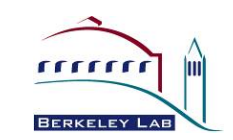

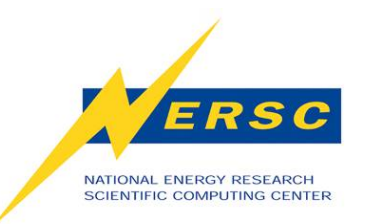

## **General Programming Tips**

- **Start from an optimized serial version.**
- **Gradually add OpenMP, check progress, add barriers.**
- **Decide which loop to parallelize. Better to parallelize outer loop. Decide whether loop permutation, fusion, exchange or collapse is needed.**
- **Use different OpenMP task scheduling options.**
- **Adjust environment variables.**
- **Choose between loop-based or SPMD.**
- **Minimize shared, maximize private, minimize barriers.**
- **Minimize parallel constructs, if possible use combined constructs.**
- **Take advantage of debugging tools: totalview, DDT, etc.**

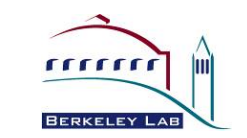

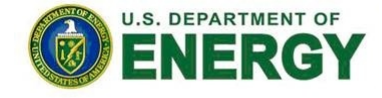

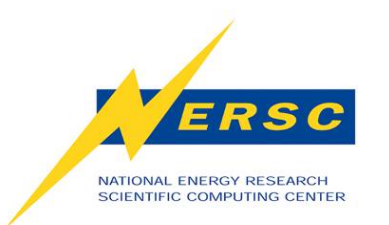

### **More OpenMP Examples**

- **On NERSC machines: Franklin, Hopper2, and Carver:** 
	- **% module load training**
	- **% cd \$EXAMPLES/OpenMP/tutorial**
- **Try to understand, compile and run available examples.** 
	- **Examples prepared by Richard Gerber, Mike Stewart, and Helen He**
- **Have fun!**

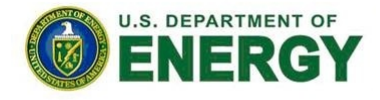

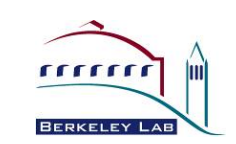

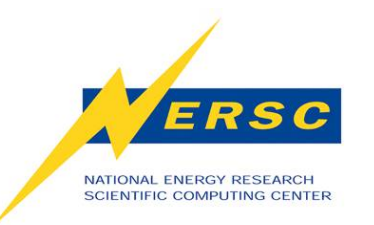

#### **Further References**

- **OpenMP 3.0 specification, and Fortran, C/C++ Summary cards. http://openmp.org/wp/openmp-specifications/**
- **IWOMP2010 OpenMP Tutorial. Rudd van der Pas. http://www.compunity.org/training/tutorials/3%20Overview\_OpenMP.pdf**
- **Shared Memory Programming with OpenMP. Barbara Chapman, at UCB 2010 Par Lab Boot Camp. http://parlab.eecs.berkeley.edu/sites/all/parlab/files/openmp-berkeleychapman-slides\_0.pdf**
- **SC08 OpenMP Tutorial. Tim Mattson and Larry Meadows. www.openmp.org/mp-documents/omp-hands-on-SC08.pdf**
- **Using OpenMP. Barbara Chapman, Gabrielle Jost, and Rudd van der Pas. Cambridge, MA: MIT Press, 2008.**
- **LLNL OpenMP Tutorial. Blaise Barney. http://computing.llnl.gov/tutorials/openMP**
- **NERSC OpenMP Tutorial. Richard Gerber and Mike Stewart. http://www.nersc.gov/nusers/help/tutorials/openmp**

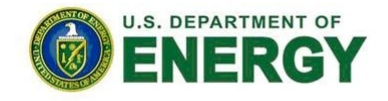

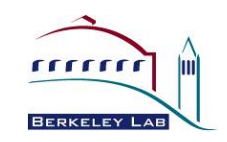